Internal

## **POLAR WALKTHROUGH**

## **Identifying RACGP active and practice active patients in age groups**

This activity guides practices to identify RACGP active patients (have attended the clinic at least three times in the last 2 years), and practice active patients (those marked as active in clinical software) in certain age groups

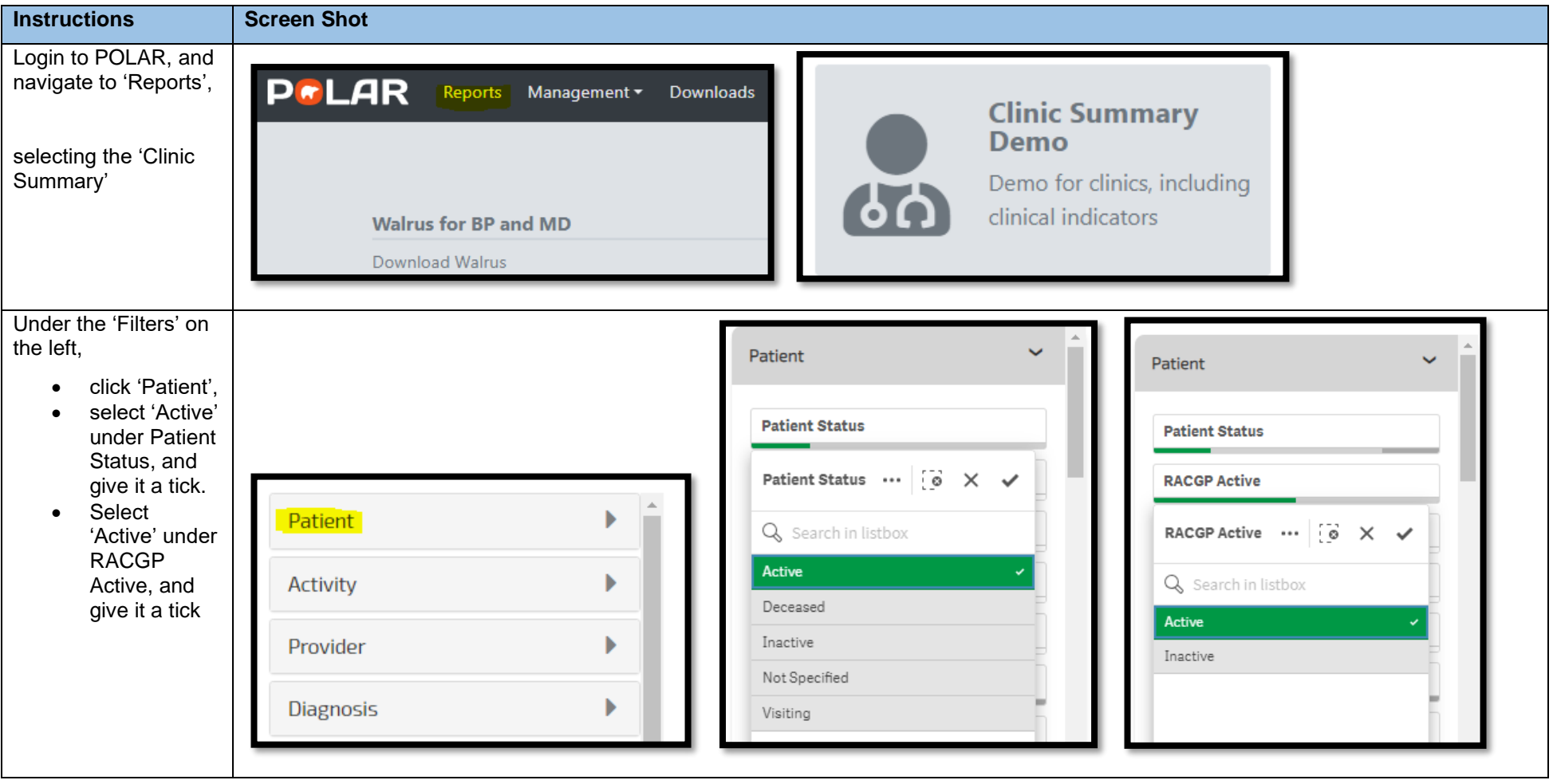

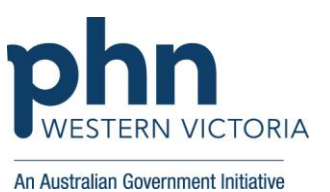

## Internal

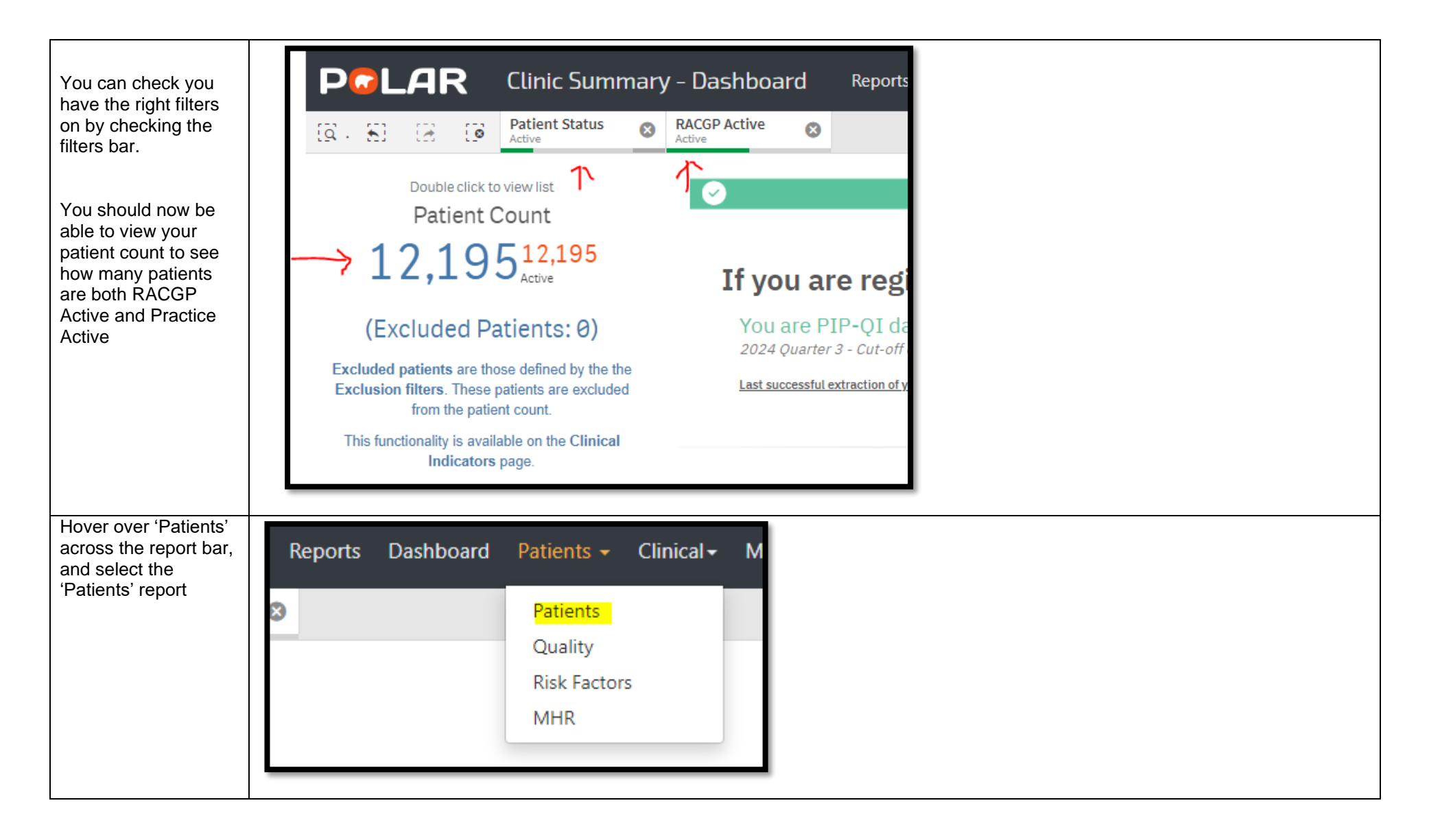

## Internal

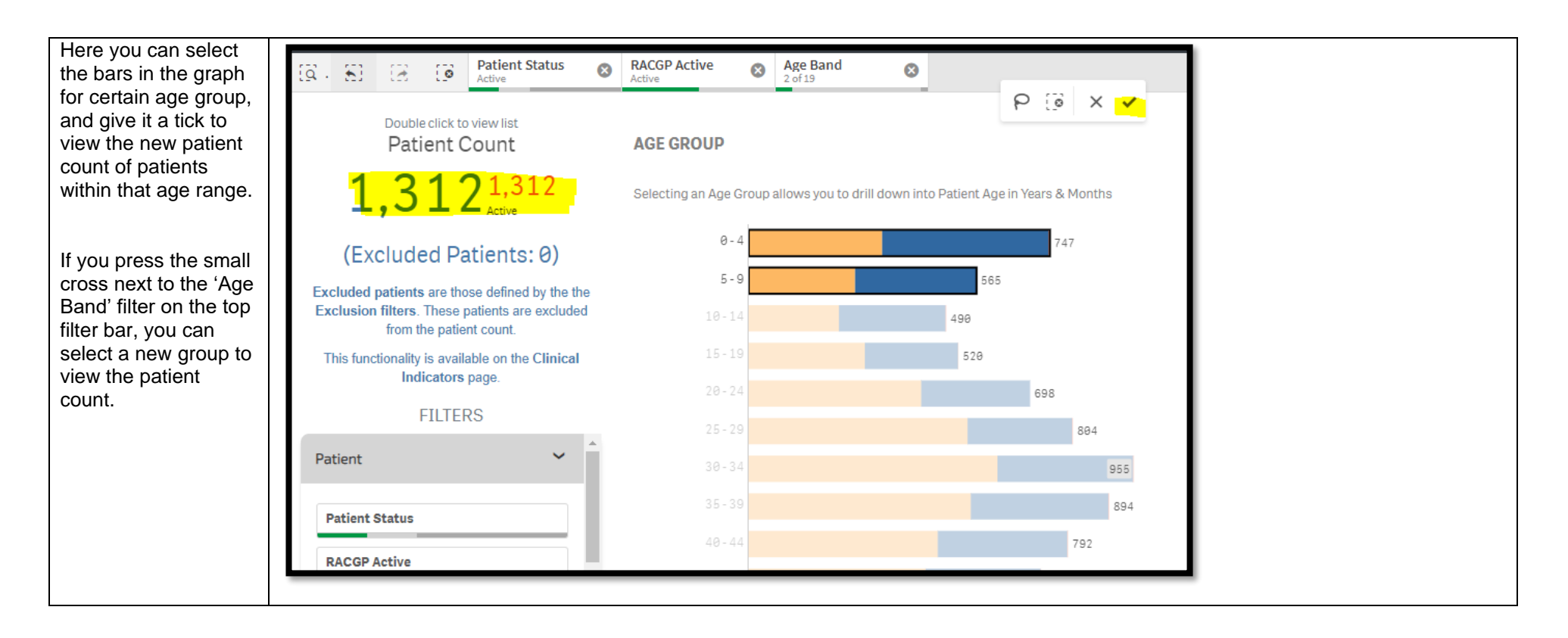